### **PLEASE NOTE:**

It will be your responsibility to keep your login details and password safe and secure. If you know or suspect that your record has been accessed by somebody that you have not agreed should see it, then you should change your password immediately.

If you can 't do this for some reason, we recommend that you contact the Practice so that they can remove online access until you are able to reset your password.

If you print out any information from your record, it is your responsibility to keep this secure. If you are at all worried about keeping printed copies safe, we recommend that you do not make copies at all.

The Practice may not be able to offer online access due to a number of reasons such as concerns that could cause harm to physical or mental health or where there is a reference to third party. The Practice has the right to remove online access to services for anyone that doesn 't use them responsibly**.** 

**I**t is up to you whether or not you share your information with others – perhaps family members and/or carers. It's your choice, but also your responsibility to keep the information safe and secure. If you think you may be pressured into revealing details from your patient record to someone else against your will, it is best that you do not register for access at this time.

# **HAVEN HEALTH**

Dr Paul Driscoll Dr Hannah Bailey -Thomas Dr Caroline Scott

Haven Health Grange Farm Avenue **Felixstowe** Suffolk IP11 2XD

Tel: 01394 670107 www.havenhealth.nhs.uk

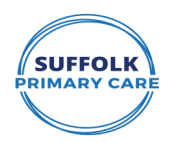

**Working as part of Suffolk Primary Care**

# **GP ONLINE RECORDS**

#### **WHAT YOU NEED TO KNOW ABOUT YOUR GP ONLINE RECORD**

Wouldn't it be great if you could look at your GP records online? Well, you can!

You can also book and cancel appointments at your GP surgery and order repeat prescriptions online.

You can already see some of the information in you GP online records, including your medications and allergies. From April 2020, you will be able to see even more. This will include illnesses, immunisations and test results. Each GP surgery will make this information available at different

times, as their computer systems become ready. Just like online banking, you can look at your GP records on a computer, tablet or a smartphone, using a website or an app. If you would like to start using online services, see the Getting Started with GP Online Service guide for more information.

Information on how to get started is also available online at [www.nhs.uk/patientonline](http://www.nhs.uk/patientonline)

#### **UNDERSTANDING YOUR RECORDS**

Your records are written to help medical people look after you and so in some cases, you may not understand everything you see. If you find anything difficult to understand, as well as talking to your doctor or nurse, you can go to the NHS choices website by using this link [www.nhs.uk.](http://www.nhs.uk)  NHS Choices is the NHS website for patients so you can look for information on illnesses, improving health and for NHS services in your local area.

Other websites frequently used to search for information:

www.nhs.uk/patientonline

- https://www.england.nhs.uk/wp-content/uploads/2016/11/ pat-guid-getting-started-gp-online.pdf
- https://www.england.nhs.uk/wp-content/uploads/2016/11/ pat-guid-give-another-person-access.pdf
- https://www.england.nhs.uk/wp-content/uploads/2016/11/ pat-guid-give-employed-carers-access.pdf
- https://www.england.nhs.uk/wp-content/uploads/2016/11/ pat-guid-clr-young-people-gp-online.pdf

#### **WHATS IN IT FOR YOU ?**

You can look at your records whenever you choose to, without needing to print them. Online records are up to date and more secure than a printed paper record which could get lost or be seen by others.

People who have long term conditions, for example Diabetes, Hypertension or CHD have found that looking at their test results online helps them make positive changes to improve their health. They can see if their condition is improving or getting worse by looking at past test results. You can look at your medical records before your appointment to see if there is anything you need to discuss with your doctor or nurse. This could be your test results, illnesses you have had in the past or any new information added to your records. This would help you discuss any concerns you may have and help you benefit more from your appointment.

Sometimes when you see your doctor, you are given a lot of information which you may not be able to remember later on. You may also want further information once you have had time to think about what was said. You can look at your online records after your appointment to make sure you understood what your doctor or nurse said. One of the most useful things patients have said is that you can ensure your medical information is accurate. For example, you will be able to let your doctor know if you have an allergy to a medicine which is not on your record and finally before you go on holiday, you can check if your vaccinations are up to date without having to go into your surgery.

## **A FEW THINGS TO THINK ABOUT**

There are a few things you need to think about before registering for online records. On very rare occasions your GP may not think it in your best interest for you to look at your GP records online. If this happens, your GP will discuss their reasons with you. It is up to your GP to decide if you should be allowed access to your online records.

You may see your test results before your doctor has spoken to you about them. This may be when you cannot contact your surgery or when your surgery is closed. This means you will need to wait until an appointment is available to talk to your doctor.

Information in your medical records might need correcting. If you find something you think is incorrect, you should contact your surgery. The staff will be able to answer your questions and set things right when needed. Please bear in mind that you cannot change the record yourself.

There may be information in your medical records that you did not know was there or that you had forgotten about, such as an illness or an upsetting incident. If you see anything you did not know about that worries you, please speak to your surgery and they will discuss this with you.

If you see someone else's information in your record, please log out immediately and let your surgery know as soon as possible.

If you have questions about any of the above points, please talk to your surgery and they will be able to advise you further.